# **2021-2022** TRAINING!

## **SCIENCES INGÉNIEUR**

**PREMIÈRE SPÉCIALITÉ**

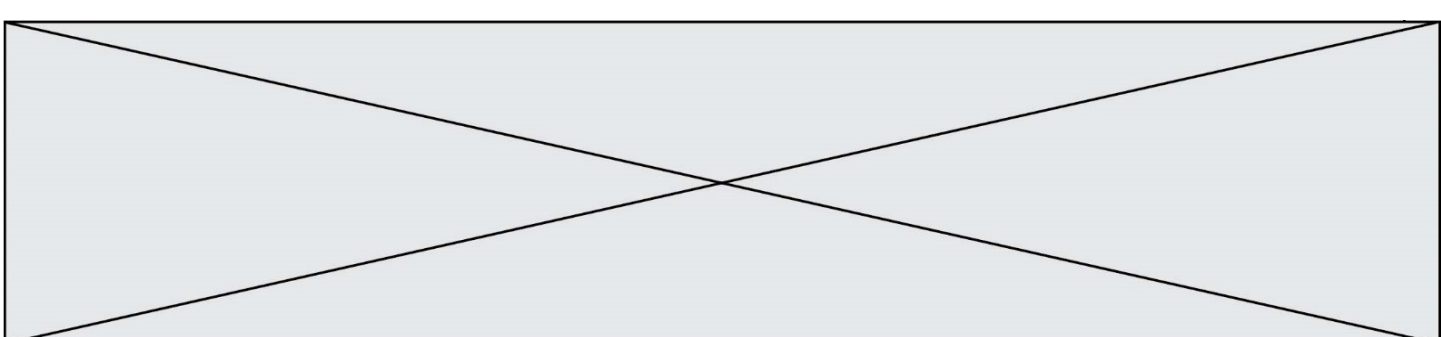

### **BACCALAURÉAT GÉNÉRAL Épreuve Commune de Contrôle Continu**

#### **E3C**

#### **SCIENCES DE L'INGÉNIEUR**

#### Coefficient 5

Durée : 2 heures

Aucun document autorisé

L'usage des calculatrices est autorisé dans les conditions suivantes :

- l'usage de calculatrice avec mode examen actif est autorisé ;
- l'usage de calculatrice sans mémoire, « type collège » est autorisé.

*Information aux candidats : les candidats qui disposent d'une calculatrice avec mode examen devront l'activer le jour des épreuves et les calculatrices dépourvues de mémoire seront autorisées. Ainsi tous les candidats composeront sans aucun accès à des données personnelles pendant les épreuves.* 

#### SUJET SI-E3C-20-01

#### **Constitution du sujet**

- **Étude d'une performance du produit** .......................... Pages 2 à 5
- **Commande du fonctionnement du produit ou modification de son comportement** .............................................................. Pages 6 à 8
- **Documents réponses** ................................................... Pages 9 à 10

#### **Rappel du règlement de l'épreuve**

Le sujet comporte deux exercices indépendants l'un de l'autre, équilibrés en durée et en difficulté, qui s'appuient sur un produit unique.

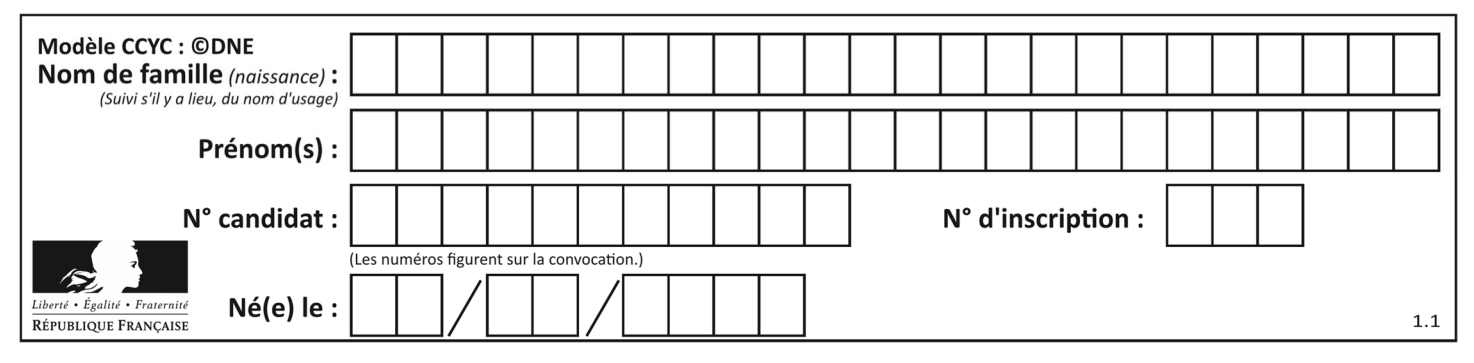

Un premier exercice s'intéresse à l'étude d'une performance du produit. Les candidats doivent mobiliser leurs compétences et les connaissances associées pour qualifier et/ou quantifier cette performance, à partir de l'analyse, de la modélisation de tout ou partie du produit ou de relevés expérimentaux.

Le second exercice porte sur la commande du fonctionnement du produit ou la modification de son comportement. L'étude s'appuie sur l'algorithmique et de la programmation, à partir de ressources fournies au candidat qu'il devra exploiter, compléter ou modifier.

#### **Présentation de la trottinette électrique M365**

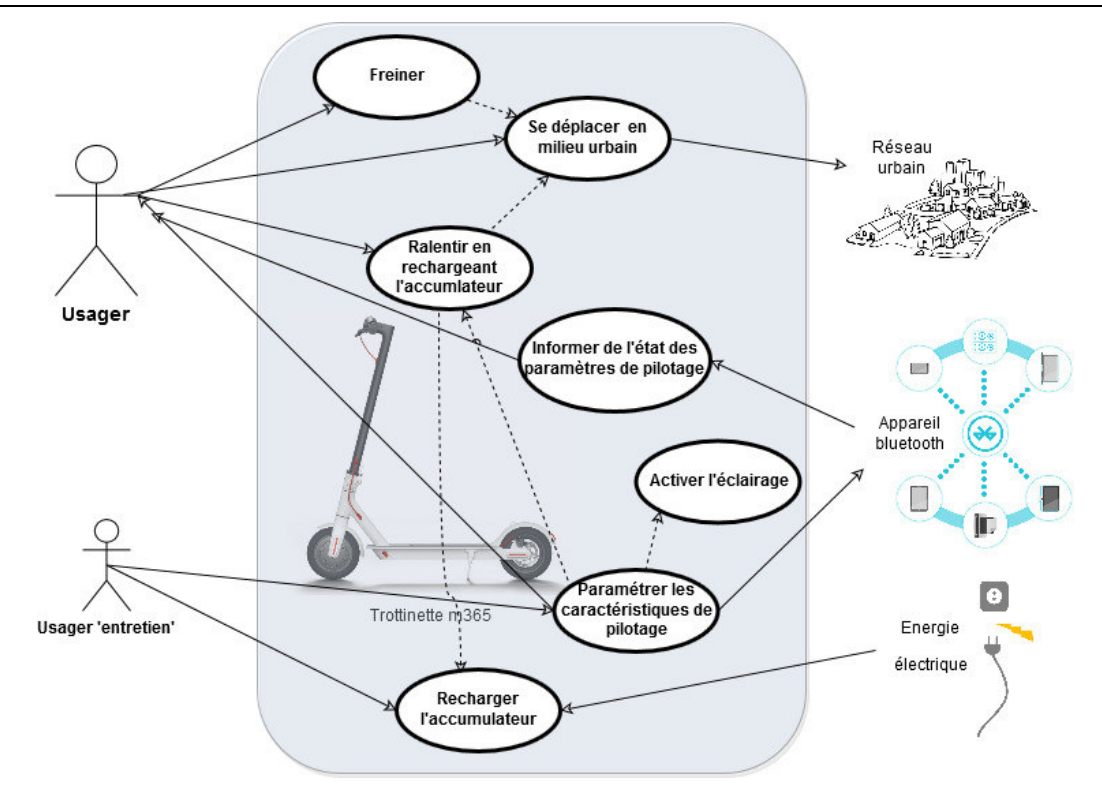

Figure 1 : cas d'utilisation

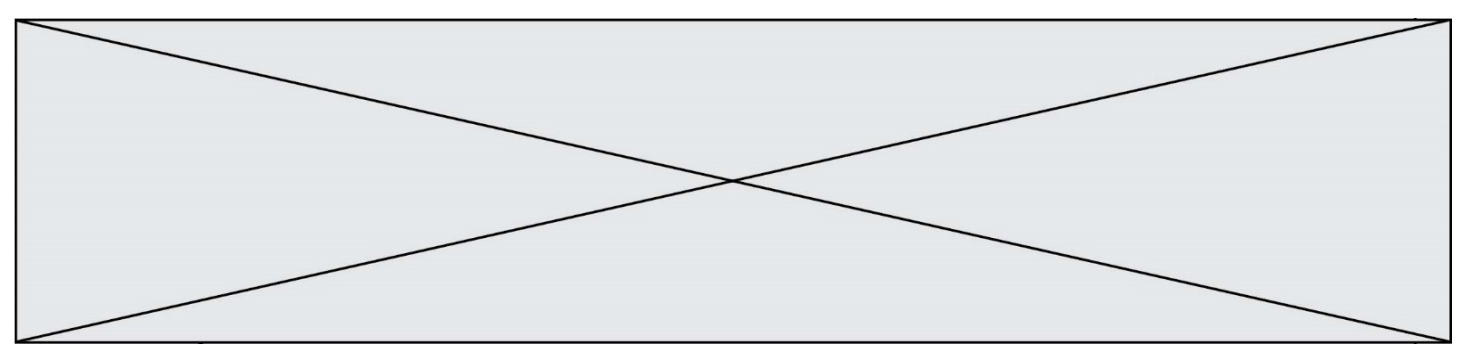

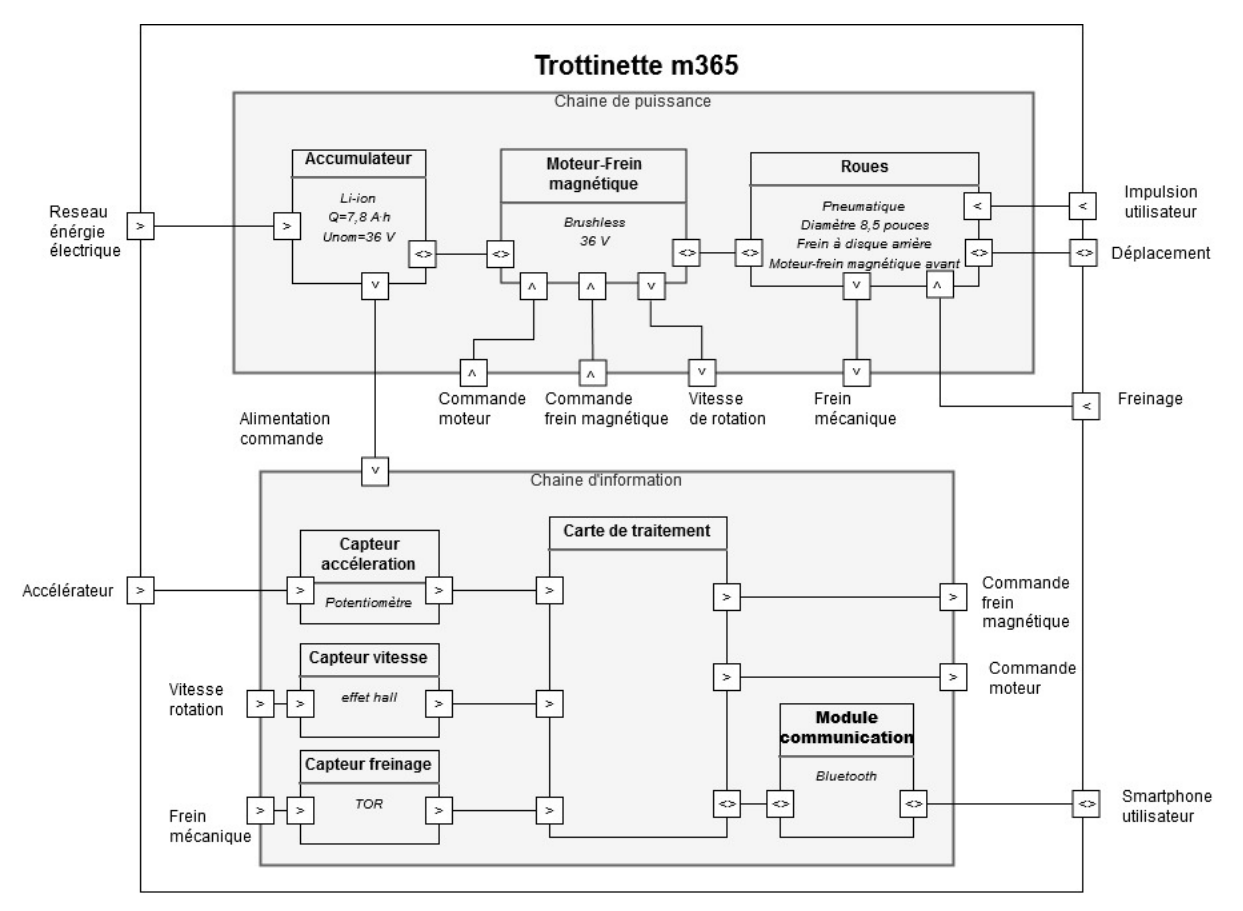

Figure 2 : IBD de la trottinette m365

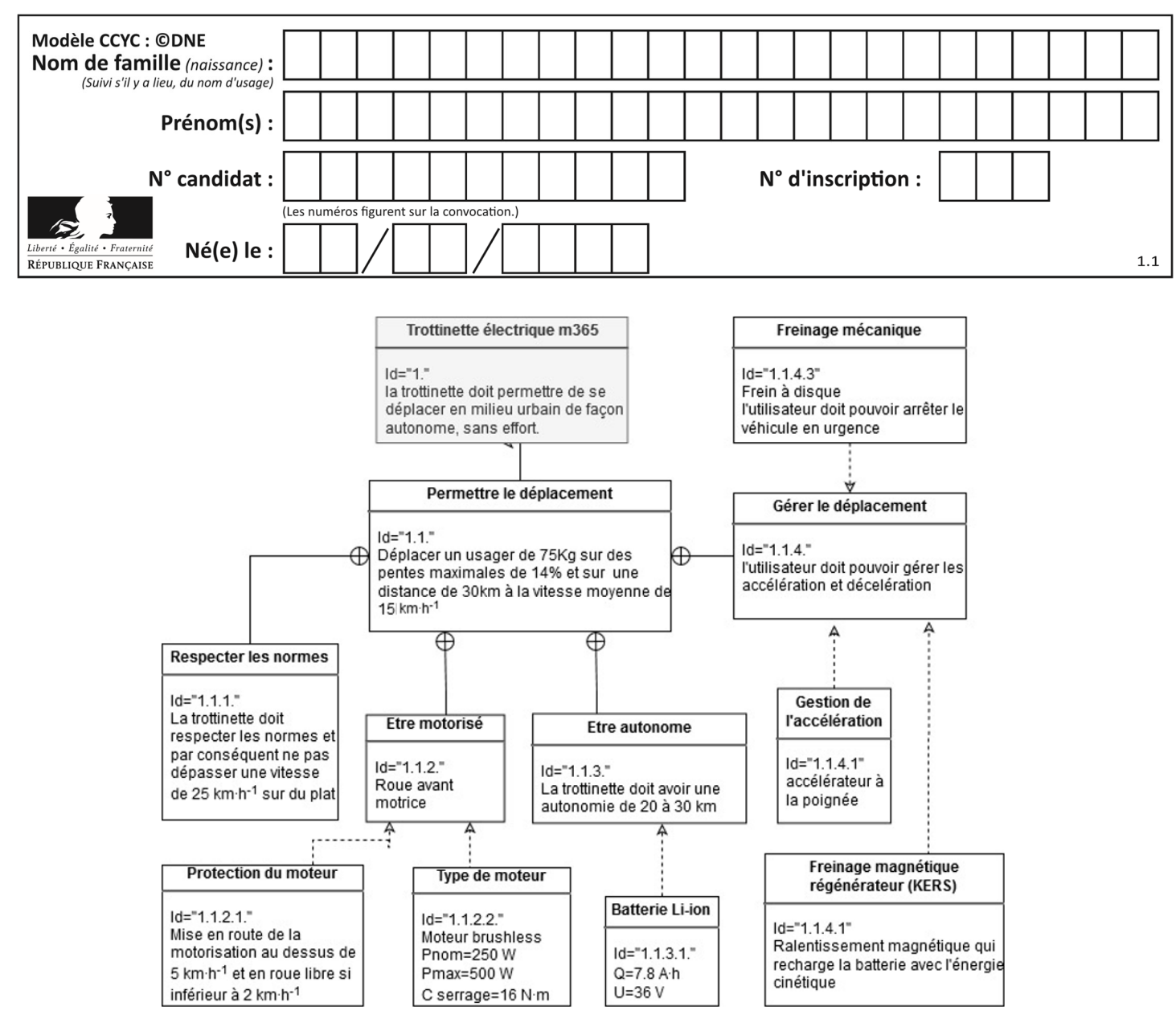

Figure 3 : Exigences de la trottinette m365

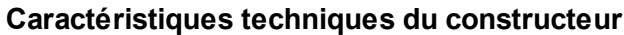

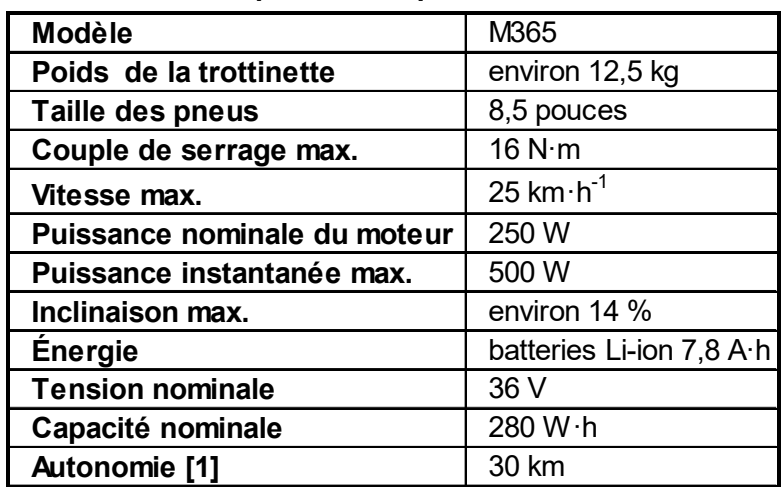

[1]. 30 km d'autonomie avec une seule charge définie en fonction des conditions suivantes conduite par une personne de 75 kg, une température extérieure de 25 °C, sur une route plate sans vent fort, mode économie d'énergie activé, roulant à une vitesse constante de 15 km·h -1 . Les résultats peuvent varier selon le poids, la température, la vitesse du vent, les habitudes d'utilisation et d'autres

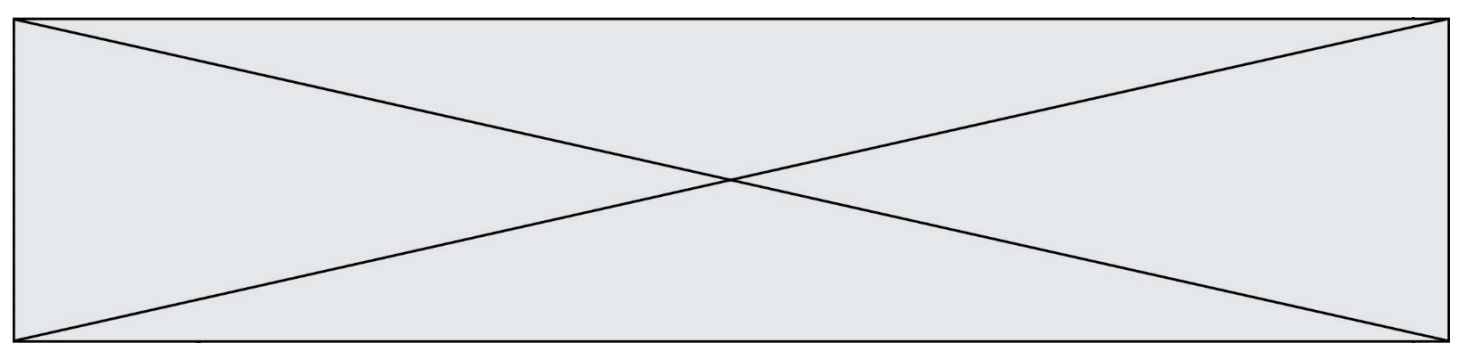

L'amélioration des trottinettes électriques pour adultes, en termes d'autonomie, de puissance, de confort et de design a permis de développer une nouvelle manière de se déplacer en ville. Elles permettent de répondre à la fois aux attentes des citadins et aux préoccupations actuelles liées au développement durable en matière de mobilité. Ce développement a entraîné le législateur à réglementer l'utilisation de ces trottinettes.

Le sujet porte sur l'étude des capacités de mobilité de la trottinette électrique M365.

#### **ÉTUDE D'UNE PERFORMANCE DE LA TROTTINETTE ÉLECTRIQUE**

**Problématique :** La trottinette peut-elle gravir les pentes indiquées par le constructeur ?

Pour rappel, une pente de x % correspond à une hauteur de x m pour 100 m parcourus horizontalement (voir le document réponse DR1).

Question I.1 **Relever** la pente maximum de montée prévue par le constructeur. En **déduire** la hauteur (en mètre) pour 100 m par rapport à l'horizontale correspondante puis l'angle *α* en rad. Figure 3 DR1

#### **Étude des actions mécaniques nécessaires pour gravir la pente maximale.**

Pour l'étude en montée, les hypothèses suivantes sont faites :

- $\bullet$   $\,$  vitesse de la trottinette $\left\|\,\overrightarrow{ \mathsf{V}_{\mathsf{G},ts}}\right\|$  constante et suffisamment faible pour négliger les effets aérodynamiques ;
- adhérence des roues sur le sol :
- cas d'un usager moyen de masse 75 kg, les deux pieds sur la trottinette ;
- on prendra  $g = 9.81 \text{ m} \cdot \text{s}^{-2}$ .

#### **Etude de l'équilibre de l'ensemble t = usager + trottinette**

L'ensemble  $t = \{$ usager + trottinette $\}$  est soumis aux actions mécaniques suivantes :

action mécanique du poids de l'ensemble

$$
\{\tau(\text{poids} \rightarrow t\} = \begin{Bmatrix} P_{\text{poids} \rightarrow t} \\ \hline \vec{0} \end{Bmatrix}_G = \begin{Bmatrix} -m \cdot g \cdot \sin \alpha \cdot \vec{u} - m \cdot g \cdot \cos \alpha \cdot \vec{v} \\ \hline \vec{0} \end{Bmatrix}_G
$$

actions mécaniques des roues arrière sur le sol

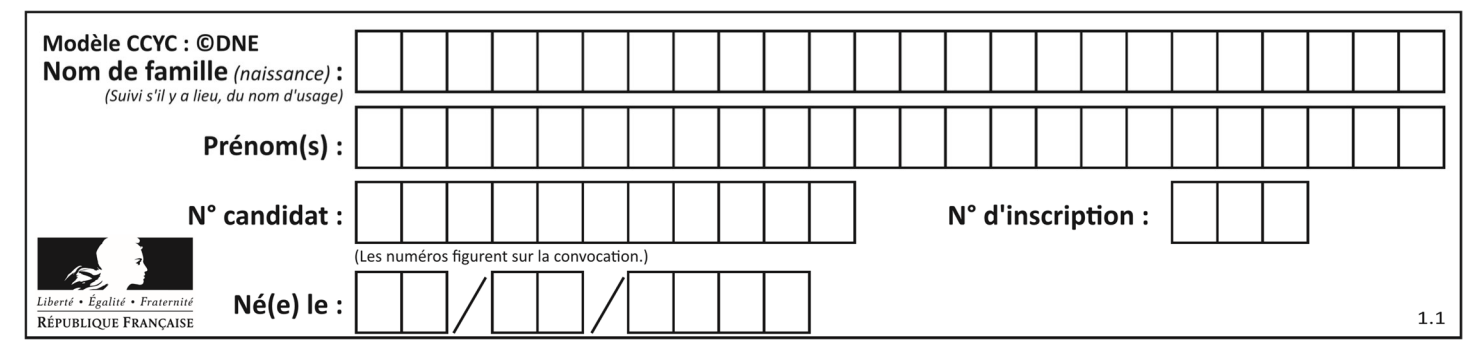

Le contact roue-sol génère une force de résistance au roulement qui « s'oppose » au mouvement. Le coefficient de résistance au roulement pour un contact pneu - goudron est  $C_{rr}$  = 0,004 (coefficient sans dimention)

$$
\{\tau(\text{rar sol}\rightarrow t)\} = \left\{ \begin{matrix} F_{\text{rrar}} \cdot \vec{u} + R_{\text{ar}} \cdot \vec{v} \\ \vec{0} \end{matrix} \right\}_{B} = \left\{ \begin{matrix} -\frac{1}{2} \text{ m} \cdot \vec{g} \cdot \text{Crr} \cdot \vec{u} + R_{\text{ar}} \cdot \vec{v} \\ \vec{0} \end{matrix} \right\}_{B}
$$

actions mécaniques des roues avant sur le sol

La roue avant motrice génère une force de traction dans le sens du déplacement.

$$
\{\tau(\text{rav sol}\rightarrow t)\} = \begin{Bmatrix} F_{\text{tract}}\cdot\vec{u} + R_{\text{av}}\cdot\vec{v} \\ \vec{0} \end{Bmatrix}_A
$$

Question I.2 **Placer,** à côté des vecteurs en gras tracés sur le document réponse DR1, DR1 le nom des actions mécaniques suivantes:

 $\mathsf{P}_{\mathsf{poids}\rightarrow\mathsf{t}}, \, \mathsf{R}_{\mathsf{av}\,\mathsf{sol}\rightarrow\mathsf{t}}, \, \mathsf{F}_{\mathsf{tract}\,\mathsf{sol}\rightarrow\mathsf{t}}, \, \mathsf{F}_{\mathsf{rrar}\,\mathsf{sol}\rightarrow\mathsf{t}} \,\mathsf{et}\,\mathsf{R}_{\mathsf{ar}\,\mathsf{sol}\rightarrow\mathsf{t}}$ 

L'étude de l'équilibre de l'ensemble  $t = \{$ usager + trottinette $\}$  permet d'obtenir l'équation suivante :

$$
-m \cdot g \cdot \sin \alpha - \frac{1}{2} m \cdot g \cdot Crr + F_{\text{tract}} = 0
$$

L'étude de l'équilibre de la roue avant permet d'obtenir l'équation suivante :

$$
C_{mot} - F_{tract} \cdot ||\overrightarrow{OA}|| = 0
$$

Les roues ont un diamètre de 8,5 pouces soit 216 mm.

Question I.3 **Déterminer**, sous forme littérale, puis numérique, l'effort de traction  $\mathsf{F}_{\mathsf{tract}}$  nécessaire pour gravir la pente maximale du cahier des charges.

En **déduire** le couple moteur C<sub>mot</sub>.

#### **Étude des capacités énergétiques de la trottinette à gravir la pente maximale.**

**www.freemaths.fr www.freemaths.fr**

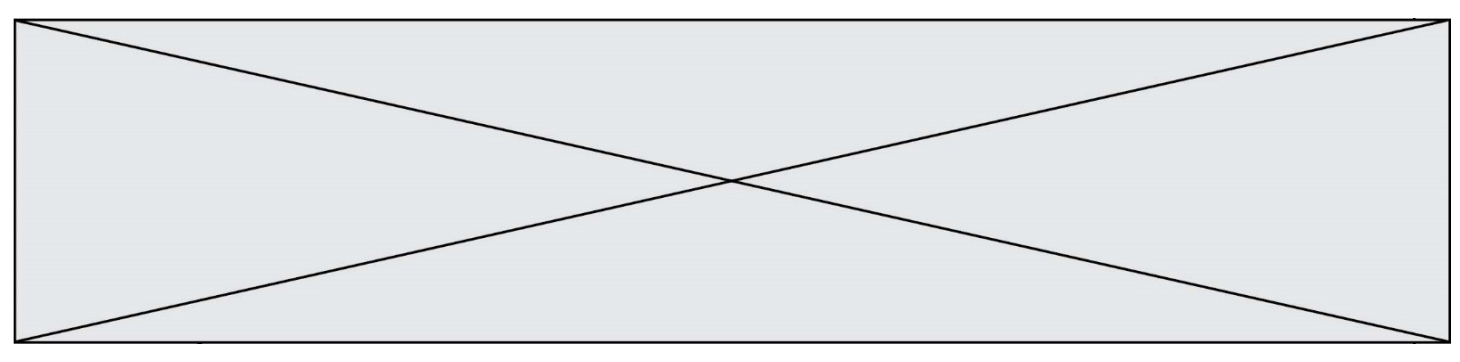

Pour la suite de l'étude, on prendra  $C_{\text{mot}} = 13 \text{ N} \cdot \text{m}$ 

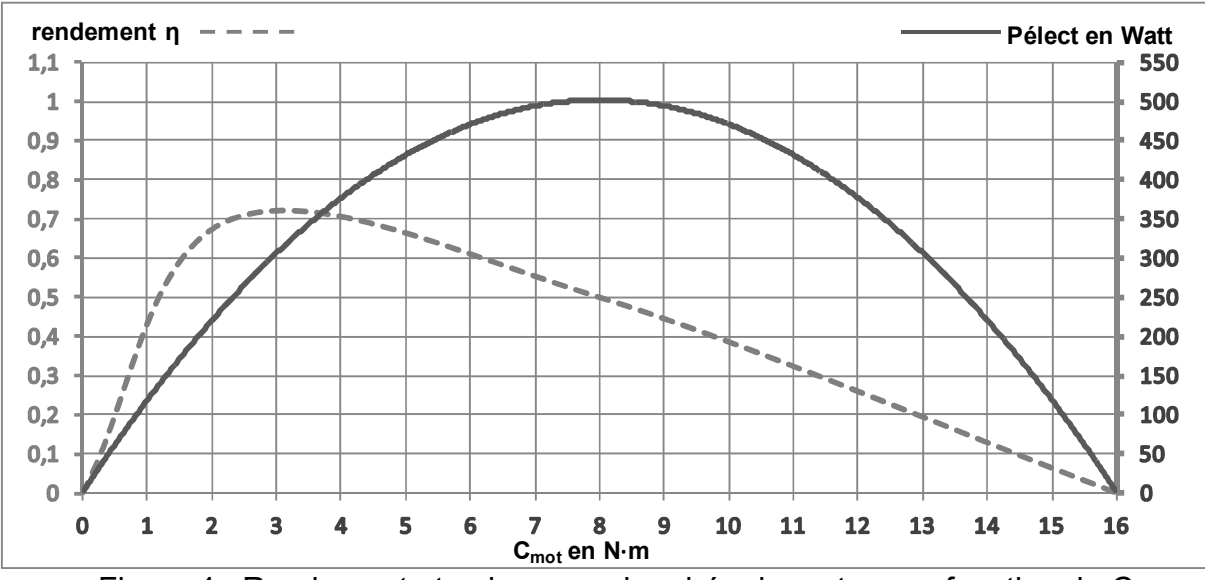

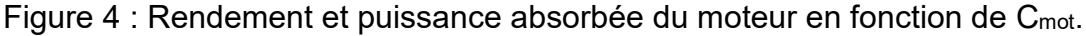

Question I.4 Dans le cas précédent, **relever sur la figure** les valeurs de la puissance électrique absorbée P<sub>élect</sub> et du rendement η pour le couple moteur Cmot donné. En **déduire** la valeur de la puissance mécanique utile P<sub>méca</sub> en W. Figure 4

Pour la suite de l'étude, on prendra P $_{\rm méca}$  = 62 W et F $_{\rm tract}$  =120 N

- Question I.5 **Exprimer** l'expression littérale de la puissance utile mécanique P<sub>méca</sub> en fonction de la vitesse  $\parallel\mathsf{V}_{\mathsf{G},\mathsf{ts}}\parallel$  et de la force de traction  $\mathsf{F}_{\mathsf{tract}}$  de la trottinette. Calculer la vitesse  $\left\| \overline{\mathsf{V}_{G,t/s}}\right\|$  en m·s<sup>-1</sup>.
- Question I.6 Figure 3 **Comparer** la vitesse  $\parallel V_{G,t/s} \parallel$  avec la vitesse minimale avant la mise en roue libre de la trottinette et **conclure** sur les possibilités d'assistance électrique en pente élevée.

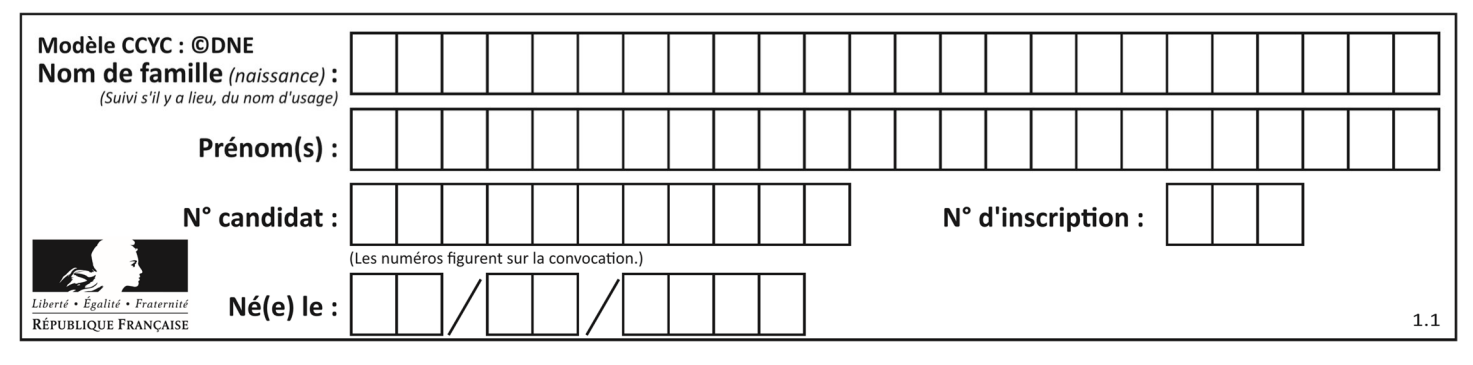

#### **COMMANDE DU FONCTIONNEMENT DU PRODUIT OU MODIFICATION DE SON COMPORTEMENT**

La trottinette Xiaomi M365 a été conçue à destination d'une population d'adolescents. La vitesse ressentie et les accélérations franches ont été favorisées au détriment de la stabilité et du contrôle.

Les nouveaux moyens de déplacement « éco-responsables » doivent permettre de toucher une tranche d'âge plus élevée.

**Problématique :** L'expérience de conduite doit être sans à-coups. Comment modifier le comportement de la trottinette par une simple mise à jour du logiciel ?

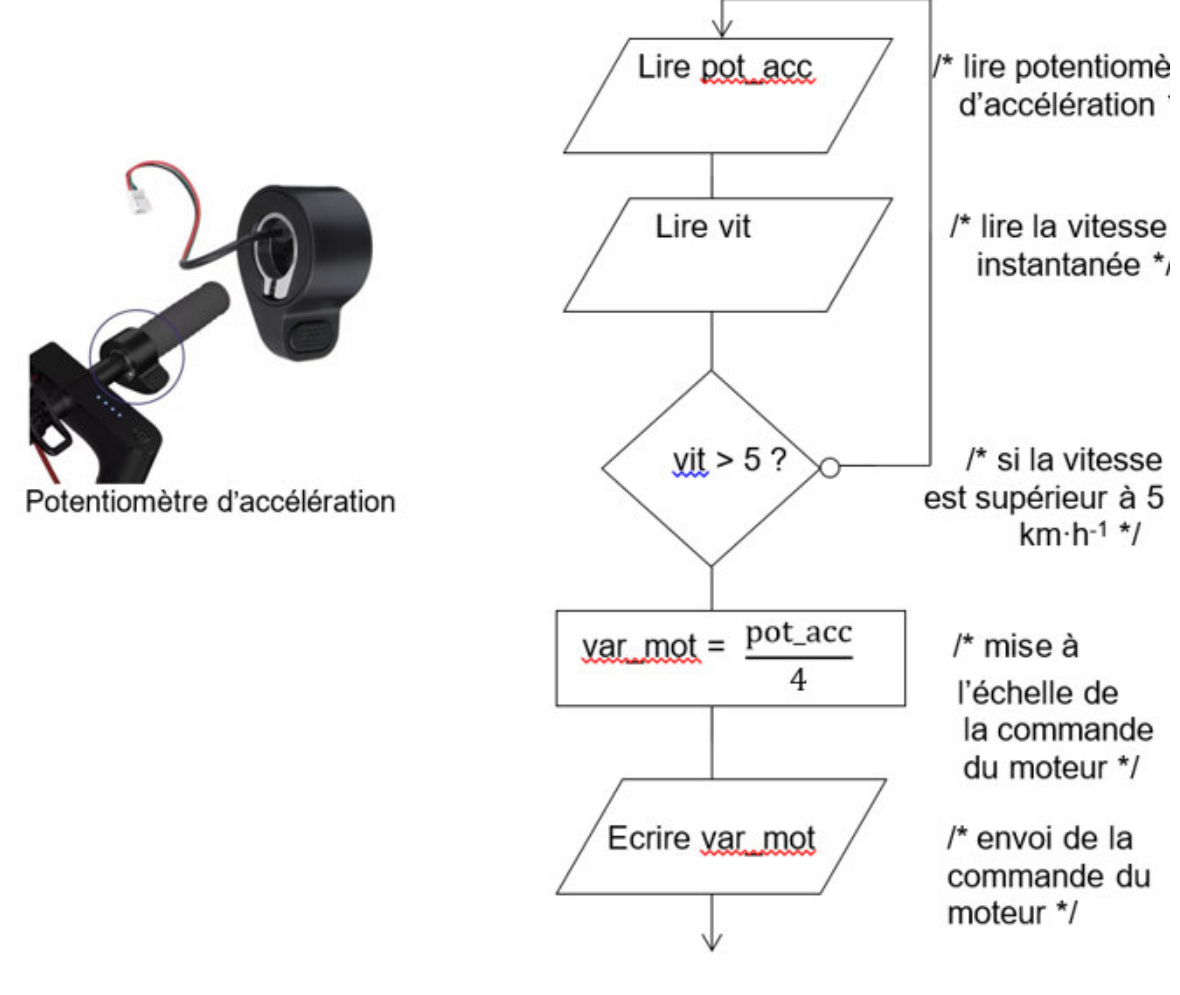

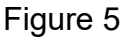

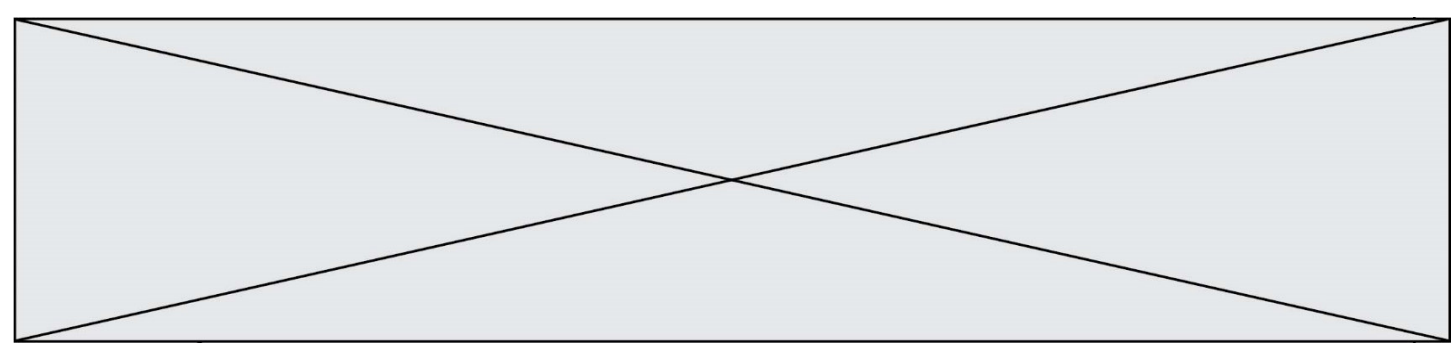

#### **Étude de la commande d'accélération du système actuel :**

La commande d'accélération permet actuellement la commande du moteur si la vitesse est supérieure à 5 km·h<sup>-1</sup> (voir figure 5).

Question II.1 **Déterminer** le nombre de valeurs possibles de pot\_acc sachant que cette variable est définie sur 10 bits. Figure 5

> **Déterminer** le nombre de valeurs possibles de var\_mot sachant que cette variable est définie sur 8 bits.

Question II.2 À partir de la réponse à la question 1, **justifier** l'instruction var\_mot= pot\_acc  $\frac{4000}{4}$  présente dans l'algorigramme figure 5. Figure 5

La courbe figure 6 illustre l'influence de la position du potentiomètre d'accélération sur la vitesse finale et le temps pour atteindre cette vitesse.

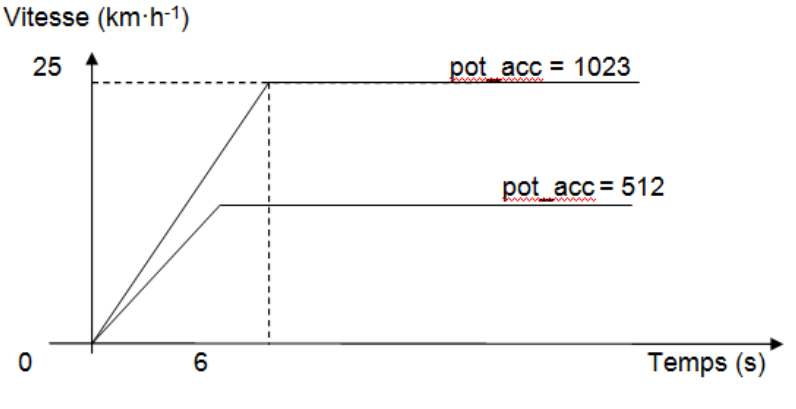

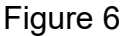

Une trop forte accélération ( $> 1 \text{ m} \cdot \text{s}^{-2}$ ) entraîne un patinage de la roue avant.

Question II.3 Calculer l'accélération (en m·s<sup>-2</sup>) quand pot\_acc = 1023 avant que la vitesse ne se stabilise. En **déduire** si cette accélération entraîne un patinage des roues ou pas.

Le constructeur souhaite réduire l'accélération réelle lorsque la consigne donnée par l'utilisateur est supérieure à 1 m·s<sup>-2</sup>, cela correspond à (pot\_acc > 850).

La fin de l'algorigramme figure 5 a été modifiée.

Les six nouvelles instructions dans le programme de la figure 7 permettent de réduire l'accélération réelle. Si le potentiomètre d'accélération renvoie une consigne très grande (supérieure à 850) alors on augmente progressivement la commande de vitesse du moteur. La vitesse maximale du moteur doit alors être atteinte avec un

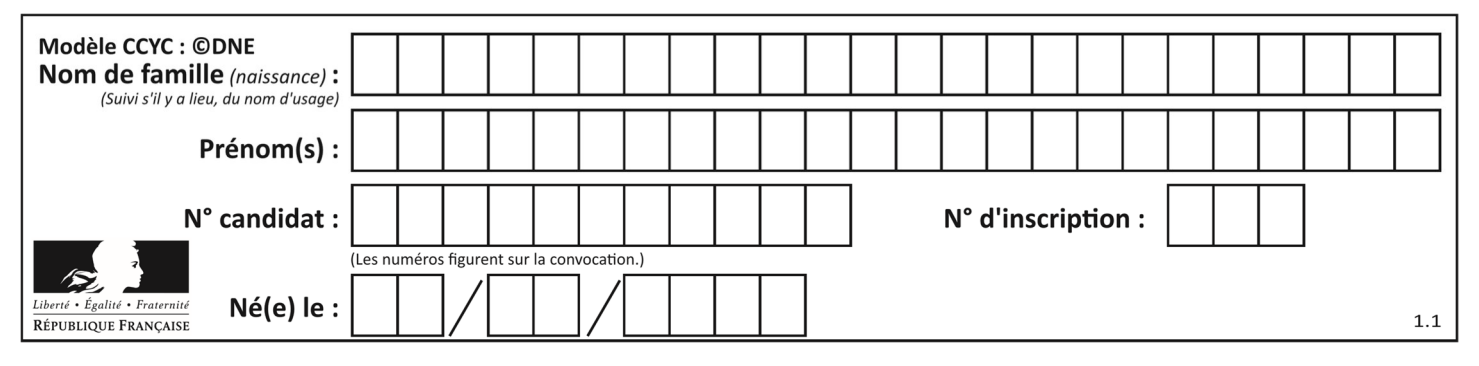

délai de 0,3 s par rapport à l'ancien programme. Le cahier des charges impose que la vitesse maximale du moteur, avec la nouvelle programmation, doit être atteinte au maximum 0,3 s plus tard qu'avec l'ancienne programmation.

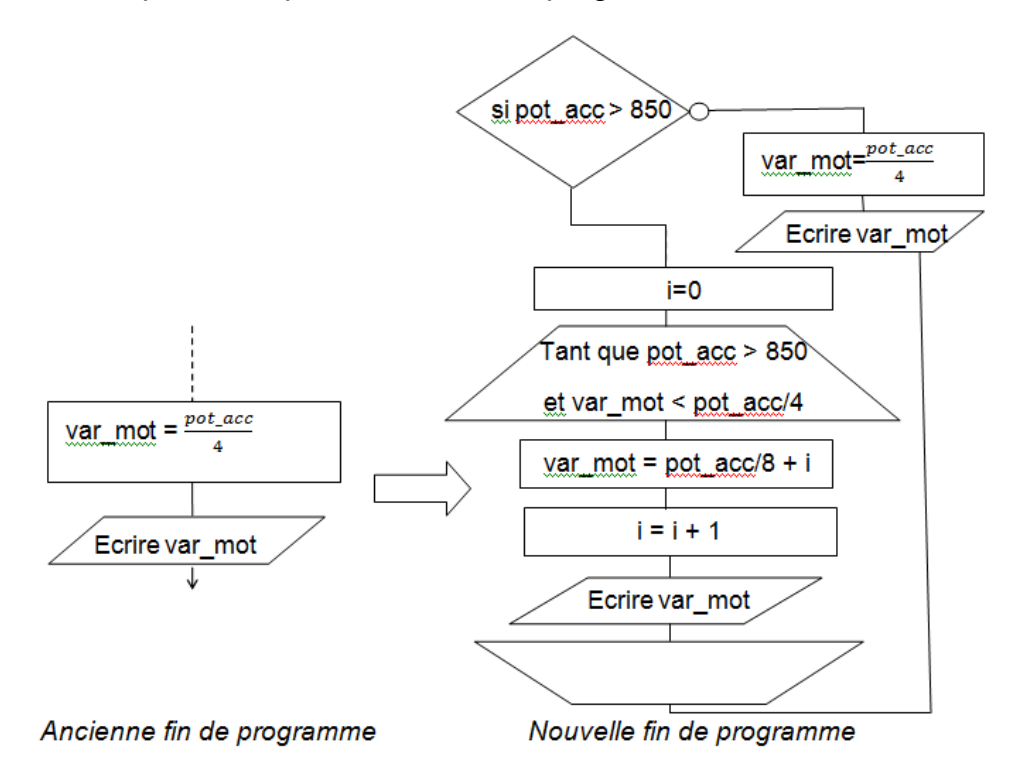

Figure 7

#### **Étude de la modification de la commande d'accélération :**

- Question II.4 À l'aide de l'algorigramme « *Nouvelle fin de programme »*, **compléter** les valeurs de var mot et le nombre d'itérations correspondants aux valeurs du potentiomètre d'accélération du document réponse DR2. Figure 7 DR<sub>2</sub>
- Question II.5 Sachant que chaque instruction a une durée d'environ 1 µs, **compléter** les durées de traitement d'une boucle « *tant que »* et de la « *Nouvelle fin de programme »* correspondantes aux valeurs du potentiomètre d'accélération du document réponse DR2. DR2

**Comparer** le délai engendré par ce nouveau programme avec celui attendu.

Question II.6

**www.freemaths.fr www.freemaths.fr**

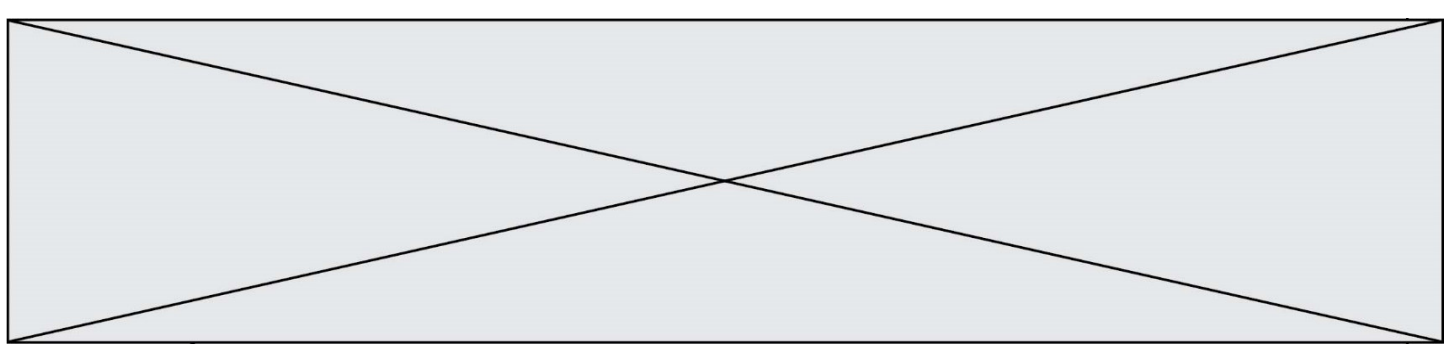

**Conclure** sur l'influence de la modification du programme au regard du cahier des charges. **Proposer** une solution pour répondre à la problématique.

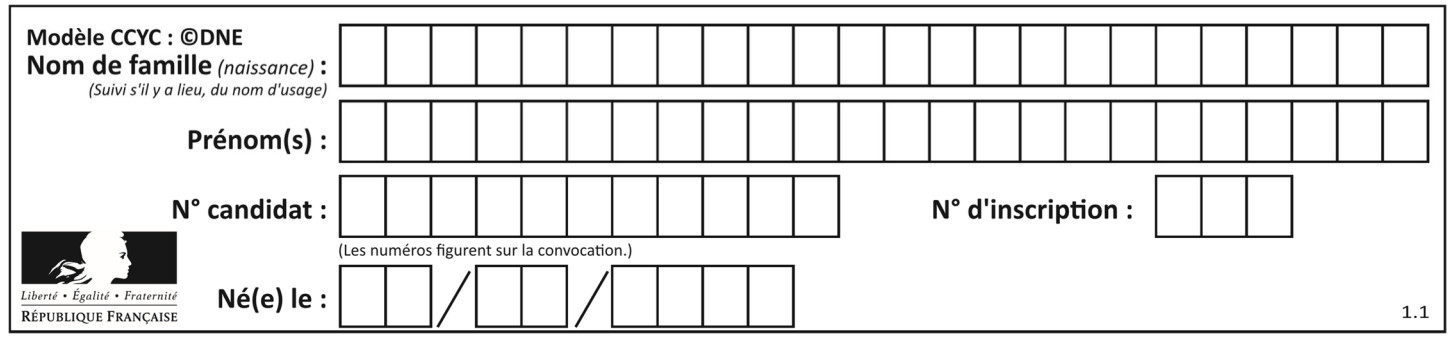

#### **DOCUMENTS RÉPONSES**

**DR1 :**

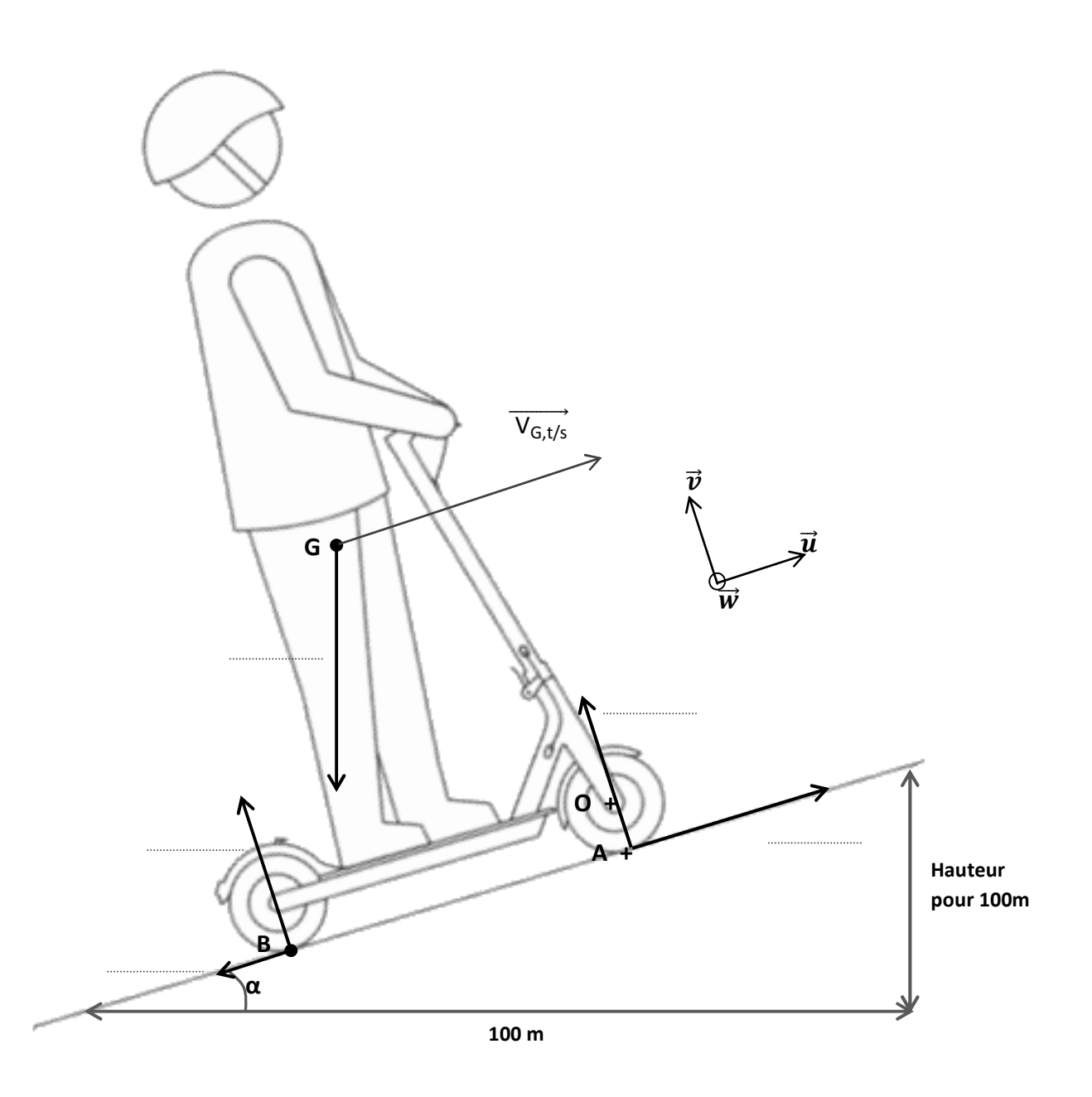

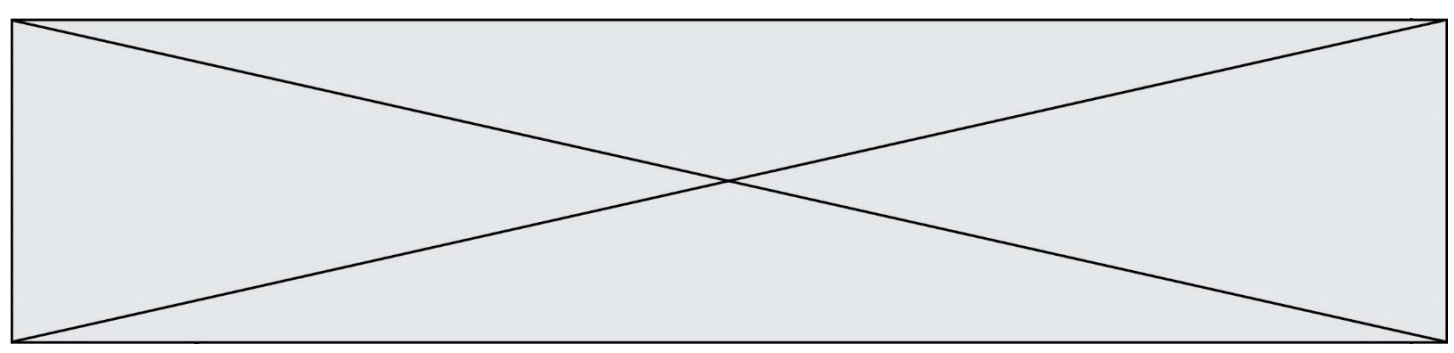

**DR2 :** 

#### **Question 4 :**

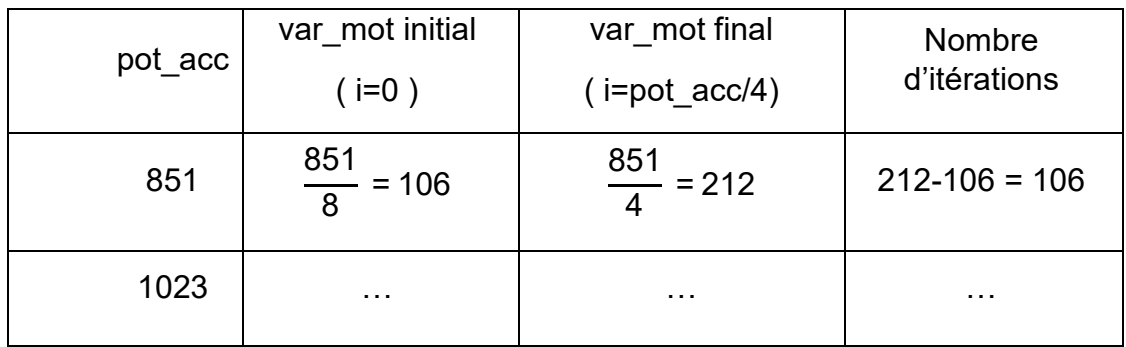

#### **Question 5 :**

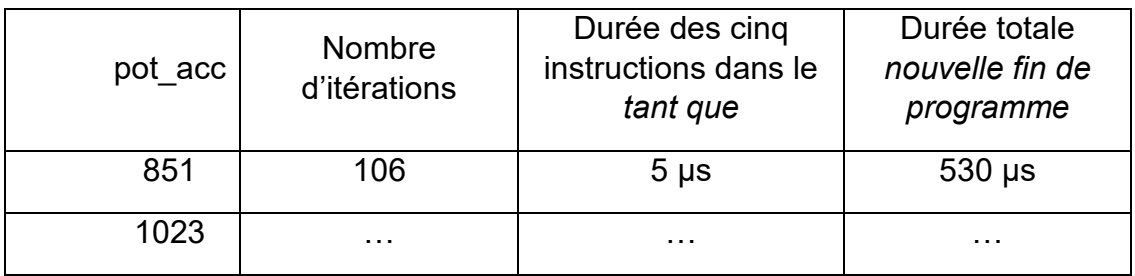